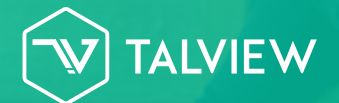

# **Talview Secure Browser**

**100% Safe Remote Online Exams** 

**Talview Secure Browser is a 100% secure anti-cheating lockdown browser that creates a secure test environment by controlling access to resources like system functions, other websites, and applications and prevents unauthorized resources being used during an exam.**

**With Talview Secure Browser that is specifically designed to provide a secure test-taking environment, in addition to the Talview Proctoring Tools, we can make your exams fully secure.** 

## **Talview's Security features include:**

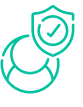

#### **Candidate Authentication Talview Secure Browser Multi-device support**

**Eliminate the risk of impersonation or any fraudulent activity with Talview's two-factor. authentication process.**

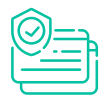

**Prevent access to unauthorized resources and programs with a secure anti-cheating. lockdown browser.**

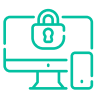

**Works on any device like Desktop and Laptops with easy access.**

### **Choose Based On Complexity Of Exam**

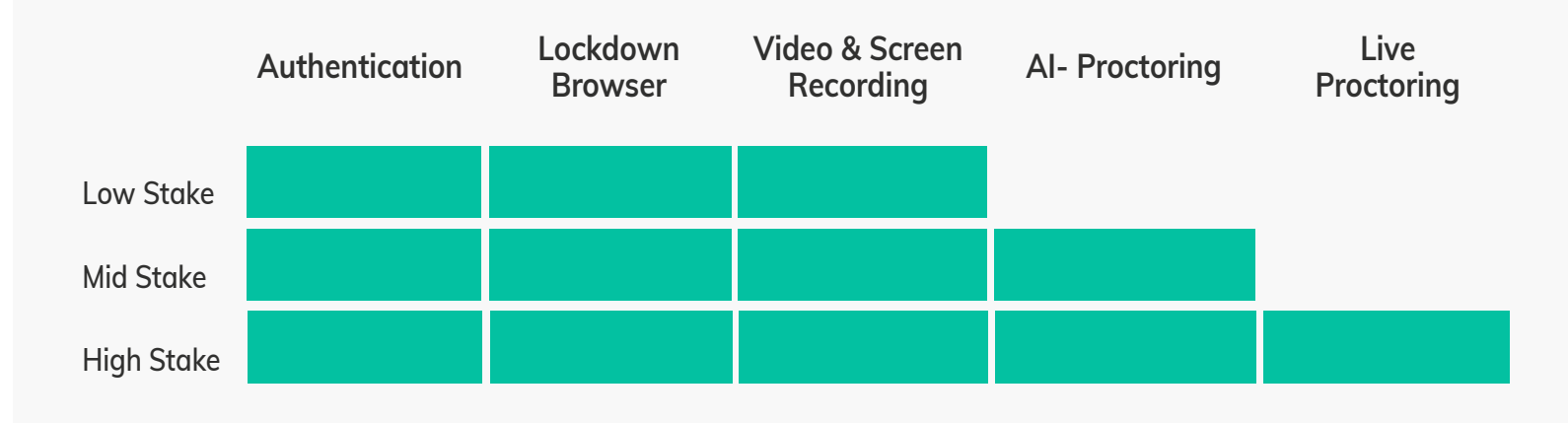

### **Why Talview Secure Browser?**

#### **No Browser Switching**

**Prevents candidates from moving away from the test window or switching between applications by restricting access to messenger apps, stored documents, remote desktops, and screen sharing.**

#### **Restricted keyboard functionality**

**Disables keyboard shortcuts, function keys, and mouse-click functionality like cut-copy-paste, Win, Alt+F4, Alt+F1, Ctrl+P, right-click menu option, etc** 

#### **Limited Navigation**

**TALVIEW** 

**Allows access to only predefined whitelisted websites, resources, and software applications that are necessary for test-taking.**

#### **Screen Freeze**

**Disables the web browser options e.g. start/stop browser, browser menu bar, alt-tab to another window, etc. The browser window won't have a URL or search field.** 

### **C** Disabled Browser Options

**Disables the web browser options e.g. start/stop browser, browser menu bar, alt-tab to another window, etc. The browser window won't have a URL or search field.**

#### **Blocked Screen Recording**

**Disables screen recording and browser screenshots from being taken by test-takers once the safe browser is launched.** 

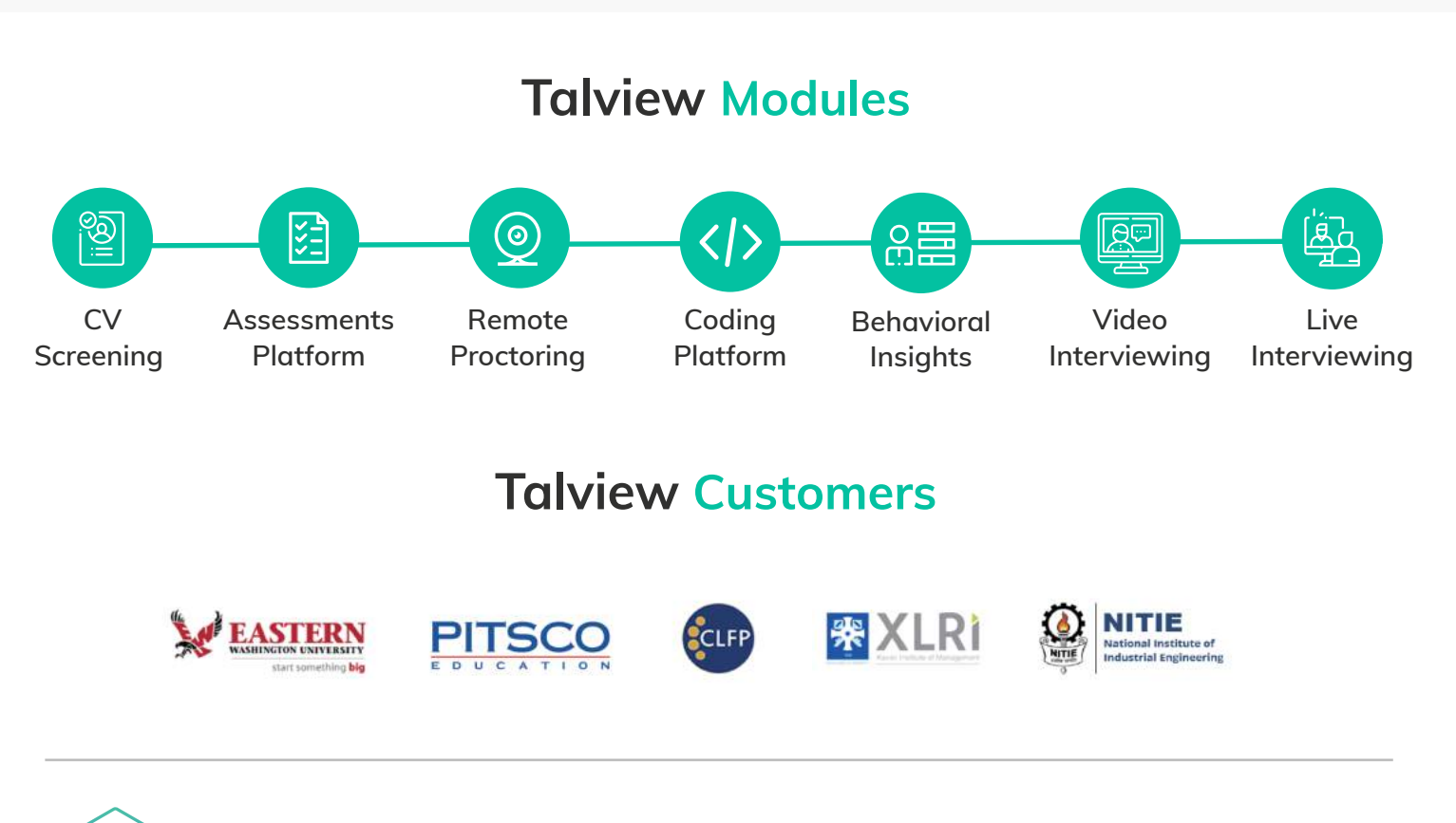